## **CREDITOR -- Quick Reference Guide**

Ξ

## **Proof of Claim**

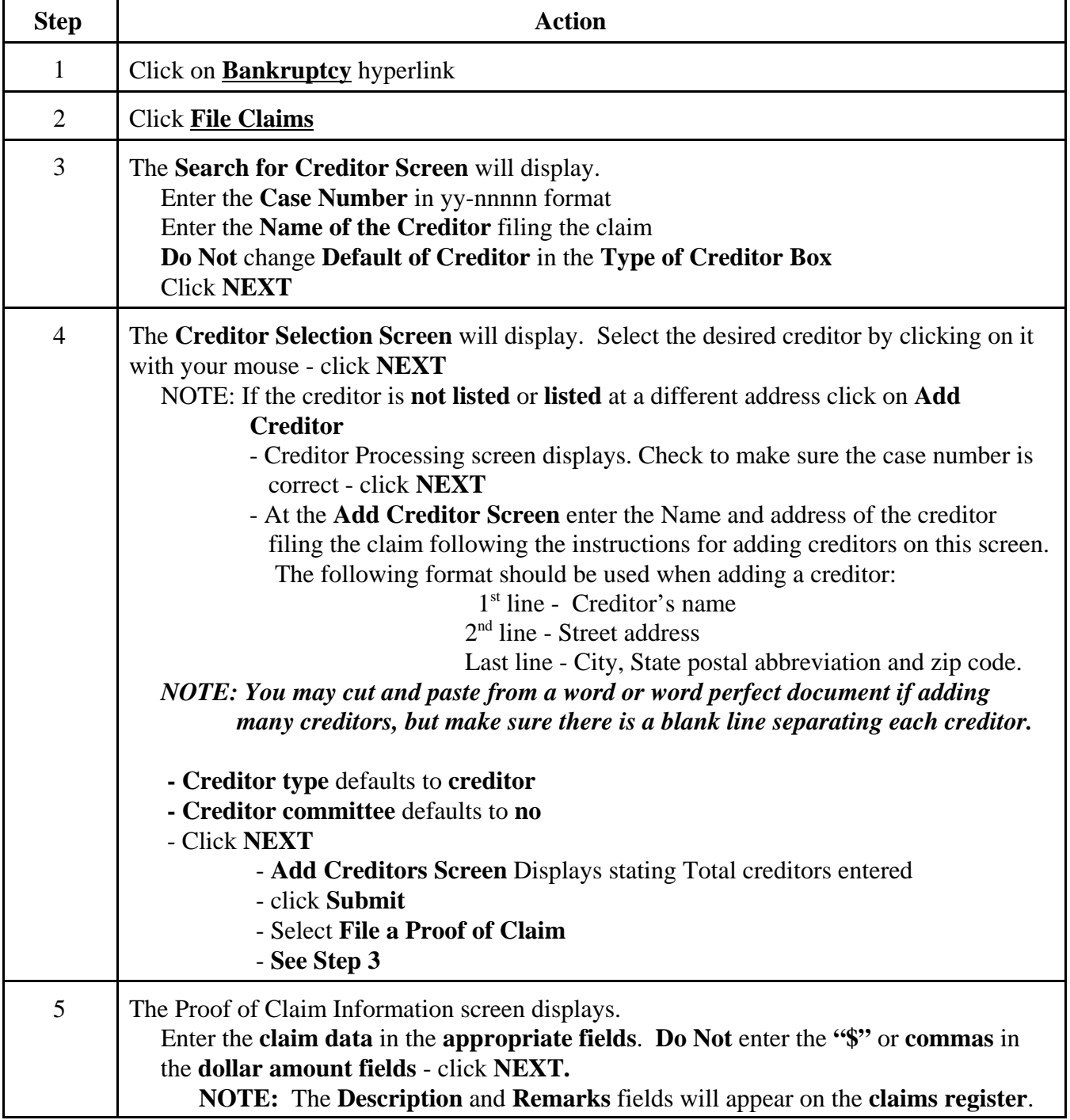

## **CREDITOR -- Quick Reference Guide**

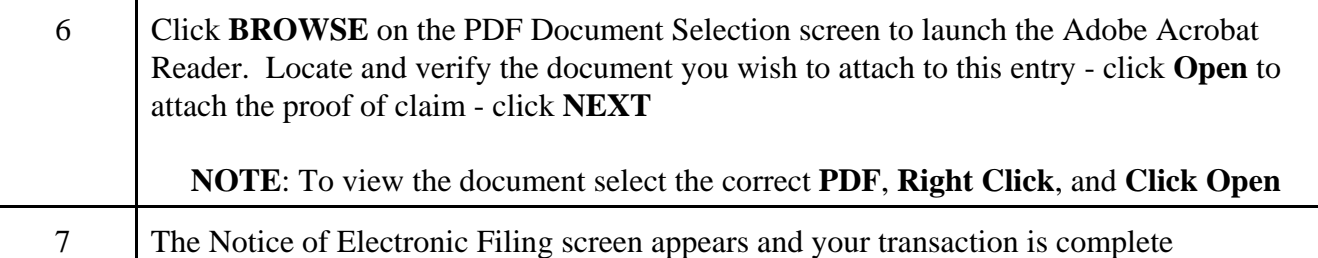